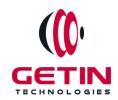

# **GETIN TECHNOLOGIES**

KOVILPATTI (HEAD OFFICE) - 8925831826 | VIRUDHUNAGAR - 8925831828 | TIRUNELVELI- 8925831821 | TUTICORIN - 8925831824 | COIMBATORE - 8925831822 | BANGALORE - 8925831823 | CHENNAI - 8925831821

**COURSE NAME: FLUTTER TRAINING** 

Visit our website for Course Fees and Course Duration

## **Placement Eligibility:**

Eligible: Any Bachelor Degree, Any Master Degree, MBA Not Eligible: Diploma

### **Class Mode:**

Classroom | Online | Recorded Session | AI Session

If you have Completed Course, You want only Placements +91 8925831829

Training Partnership with

Placement Partnership with

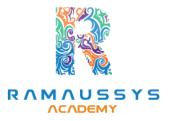

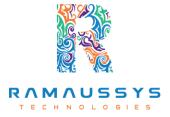

Head Office Address: Door No: 971G/6, 1st Floor, Kalki Street, Manthithoppu Road, Krishna Nagar, Kovilpatti - 628502.

GST No: 33ABAFG2025J1ZV Website: <a href="www.getintech.in">www.getintech.in</a> Email: <a href="mailto:enquiry@getintech.in">enquiry@getintech.in</a>

## **FLUTTER COURSE 1 SYLLABUS**

#### **C SYLLABUS**

### **INTRODUCTION**

- Introduction to C
- Variables and Data types
- Console IO Operations
- Operators and Expressions

### Control Flow statements

- Decision Making in C
- If Statement
- Switch Statement
- Unconditional Branching
- While Loop
- Do...While Loop
- For Loop
- Break and continue statements

## Functions, Arrays, String

- What is a Function
- Function Terminology
- Call by value and call by reference
- Arrays Declaration and Initialization
- Multidimensional Arrays.
- Standard string library functions

#### **Pointers**

- Understanding Pointers
- Declaring and Initializing Pointers
- Function and Pointer Parameters
- Pointer and Arrays
- Two Dimensional Arrays and Pointers
- void Pointer
- Dynamic allocation of memory
- Difference between malloc and calloc

### **Structures and Unions**

- Defining and Using a Structure
- Structures within a Structure
- typedef keyword
- Passing Structures to Functions
- Array of Structures
- Structure and Pointers
- Unions

### **DART SYLLABUS**

#### Introduction

- why Dart?
- what is Dart?
- Features of Dart

## **Data Types and Operators**

- Primitive Data types
- String
- List
- Map
- Set
- Operators

### **Control Flow Statements and Functions**

- Conditional Statements
- Loops
- Functions in Dart

## **Object-Oriented Programming**

- Introduction to OOP in Dart
- Classes and objects
- Constructor
- Inheritance and its Types
  N O L O G | E S
- this,static,super keyword
- Polymorphism
- Abstraction and Interface

## Exception Handling and type def

- try
- catch
- finally

typedef

#### Meta Data and Generics

- Metadata
- Generics
- Generics Map

## Asynchronous Programming in Dart

- Futures in Dart
- Async and await keywords
- Streams in Dart

## **Dart Libraries and Packages**

- Dart Libraries
- Custom Libraries
- Using external Package in Dart
- Creating and publishing packages

## FLUTTER SYLLABUS E C H N O L O G I E S

### Introduction to Flutter

- What is Flutter?
- Flutter installation and setup
- Understanding Flutter Architecture
- Dart programming basics

### **Flutter Widgets**

- Introduction to widgets
- Building layouts with widgets
- Understanding the widget tree and element tree
- Using material design widgets

### State Management in Flutter

- Understanding state in Flutter
- Using setState() for stateful widgets
- Managing state using Provider package
- Implementing BLoC architecture for state management

## Navigation in Flutter

- Introduction to navigation
- Building navigation between screens
- Creating named routes
- Implementing Drawer and Tab Navigation

#### Network and Data Persistence in Flutter

- Fetching data from REST APIs
- Parsing JSON data
- Storing data using shared preferences
- Using SQLite for data persistence

## Animations and Graphics in Flutter

- Understanding animations in Flutter
- Using the animation controller and curves
- Animating widgets and properties
- Using custom graphics and animations

## Testing and Debugging in Flutter

- Writing unit tests for Flutter apps
- Debugging and troubleshooting common issues
- Using Flutter DevTools for debugging

## **Deployment of Flutter Apps**

- Generating APK and IPA files
- Publishing apps to Google Play Store and Apple App Store
- App Store Optimization